# Welcome and some logistics

Tommaso Boccali - INFN Pisa For the ML\_INFN participants

### How we will work in these 3 days

- **● Standard presentations on ML related topics and on their use @ INFN**
	- This morning, Tue morning
	- Just listen to them and ask questions
- **● Hands-on, in which one tutor solves online an exercise**
	- This afternoon, tomorrow morning
	- You can either do the same with a single user JupyterNotebook, or simply follow the teachers
		- Full solutions will be anyhow distributed
	- Tomorrow afternoon you will be given 2 h to continue experimenting on these
- **● Hackathon, a.k.a tutored work group (6 students + 1 tutor)**
	- Wed morning
	- This would ideally be a "work group around a screen and a keyboard" -- difficult to emulate in these days ...

### Tools and technologies

- ML\_INFN is trying to prototype **technologies \_AND\_ training events**, so the technology used is important
- We are trying for the first time to allow access to students via the **INFNCloud** platform to specifically tuned **ML hardware**
	- It should work, but as you know Murphy is always around
	- If it fails, we can use Google Colab as a backup ("Google never fails")

### Access to hardware

- You will have received by now a URL where to connect to access the resources
- **● → Daniele Spiga will show you how this morning**

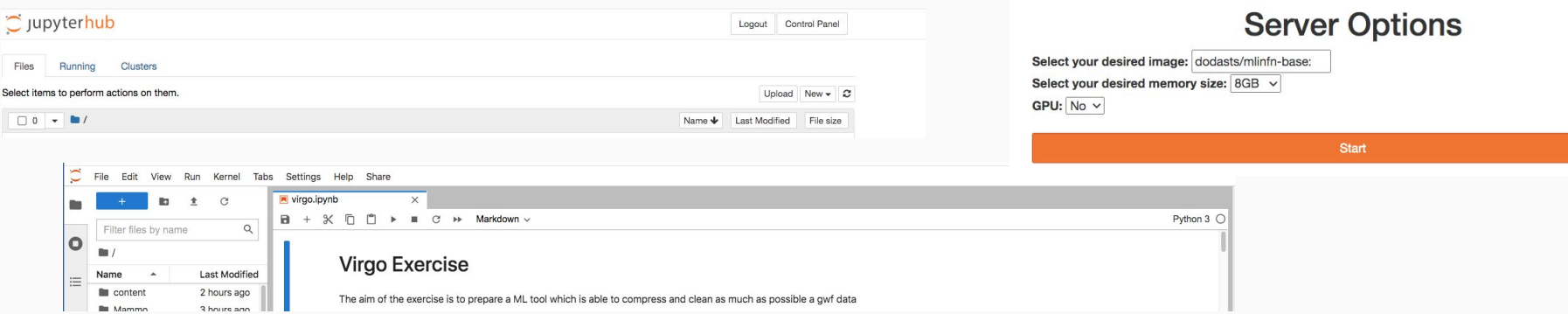

## PlanA/B

- Since we depend on external infrastructures (INFNCloud) and on a series of tools (authentication, shared areas, …), things can break. We tried to be proactive:
	- **PlanA**: we will use Jupyter for the hands-on (no group work) and the hackathon (group work)
		- In the latter case, powered by Zoom breakout rooms
	- **PlanB**: we have a [full copy of everything](https://drive.google.com/drive/folders/1tQQcOVYUhIXOaTSd4ZvF32U__7Anz-um?usp=sharing) to be used in Google's Colab: just open the notebook, do a Save a copy in Drive  $\qquad$  and all should work  $\sim$
	- We have also put a direct link at the start of most Notebooks. **Please use it ONLY if you cannot work with PlanA**

Open in Colab

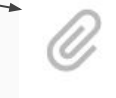

- $\mathscr S$  Google Drive Backup of all the Notebooks
- ♂ INFNCloud Documentation
- $\mathscr{O}$  ML\_INFN Confluence

#### **From the Agenda page, at the bottom**

#### **Communications** ● We are trying to use Zammad as a mean to help about ○ Generic problems ("*I cannot login*") ○ Tue afternoon "*helpdesk like*" support from tutor ("*I did not understand what this line does*") As communicated, use Telegram from your phone / browser @InfnTutorials, type "/start" **PlanB:** use the mailing list ml-infn-hackathons@lists.infn.it CHE ORE SONO? Ticket# 74045 - created 1 minute ag CHE ORE SONO? **US**set to internal  $\triangle$  split  $\leftrightarrow$  reply

1 minute ago

454

Enter Note or select attachment

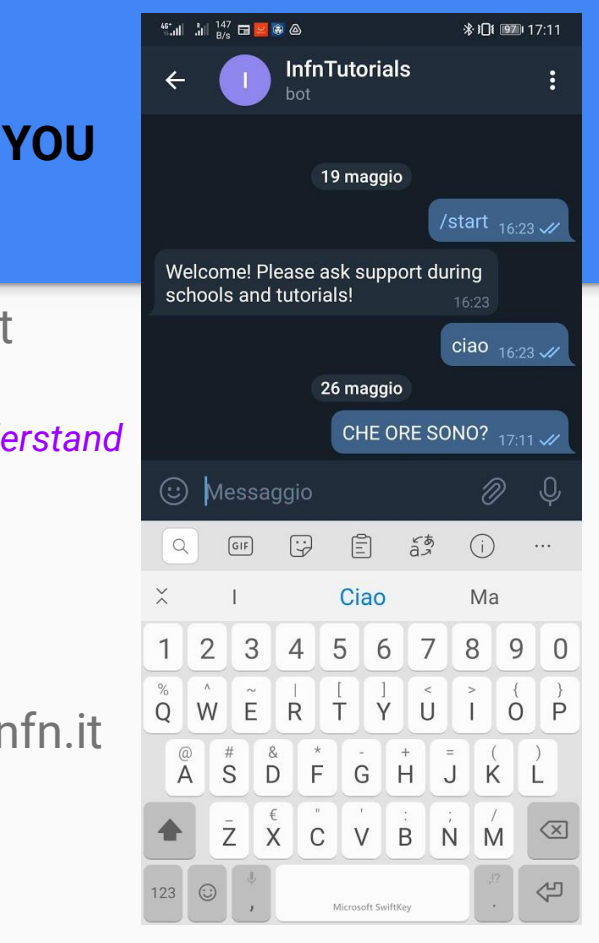

### The "last day report"

- On Wed afternoon we will have a session in which the 9 groups will report briefly (10 min / group)
- In the same morning, the 3 use cases (VIRGO, CMS and MedPhys) will be shortly presented, and a "template" for the report will be provided
	- Just fill it, you do not need (and would not have time for) a real presentation

### Material etc<sup>1</sup>

- All the standard sessions (not the hackathon) will be recorded and made available
- All the material (notebooks, input data) will be made available for running / testing after June 9th
	- Well, most is already there actually ….

### [Groups](https://agenda.infn.it/event/25855/page/5733-groups-and-resources-for-the-hackathon) for the hackathon

On wed, you will be moved to Zoom breakout rooms at 9:30. If your connection / computer stops and you have to reenter, please connect back to the main Zoom and ask in the chat or Telegram to be reconnected

Please make sure **the name Zoom shows for you is clear**, it is difficult for us to move in the proper room a "*pippo999*"

**CMS TUTOR: Luca Rei TUTOR: Silvio Donato** https://mlinfn1.cloud.cnaf.infn.it:8888 https://mlinfn4.cloud.cnaf.infn.it:8888 Marco Dall'Amico **Simone Capelli** Giorgio Del Castello Leandro Javier Cieri Stefano Cariazzo Valentina Diolaiti Giuliano Iorio **Calum Milloy** Jacopo Soldateschi Jacopo Pinzino Stefano Torniamenti Leonardo Vannoli Gruppo 2 - 6 partecipanti Gruppo 5 - 6 partecipanti **VIRGO CMS TUTOR: Francesco Di Renzo TUTOR: Leonardo Giannini** https://mlinfn2.cloud.cnaf.infn.it:8888 https://mlinfn5.cloud.cnaf.infn.it:8888 **Guglielmo Costa** Marco Fazzi Marco Di Luzio Oleh Fedkevych **Anushree Ghosh** Luca Giommi Isabella Oceano **Bianca Sofia Pinolini** Ornella Juliana Piccinni Valentina Sola Filippo Santoliquido Alexei Sytov Gruppo 6 - 6 partecipanti Gruppo 3 - 6 partecipanti **CMS VIRGO TUTOR: Valerio Bertacchi TUTOR: Nunziato Sorrentino** https://mlinfn6.cloud.cnaf.infn.it:8888 https://mlinfn3.cloud.cnaf.infn.it:8888 Giovanni Costantini Giovanni Arena **Federica Giacchino Alessandro Bertolin Odysse Halim Flavia Cetorelli Davide Marcato** Mauro Emanuele Dinardo **Massimo Nocente** Giovanni Guerrieri

Antonio Iuliano

Gruppo 4 - 6 partecipanti

Gruppo 1 - 6 partecipanti

**VIRGO** 

Andrea Virtuoso

**TUTOR: Francesca Lizzi** https://mlinfn7.cloud.cnaf.infn.it:8888 Piergiorgio Antonini **Francesca Brero Fabio Luccioletti** Andrea Giachero Lorenzo Neri **Simone Stracka** 

**MED** 

Gruppo 7 - 6 partecipanti

Gruppo 8 - 6 partecipanti **MED TUTOR: Damiano Del Sarto** https://mlinfn8.cloud.cnaf.infn.it:8888

> Michele Barsanti Giulia Colelli Luca Morselli **Costantino Pacilio Francesco Puosi Gianfranco Vecchio**

Gruppo 9 - 6 partecipanti **MED TUTOR: Sara Saponaro** https://mlinfn9.cloud.cnaf.infn.it:8888

Leonardo Barzaghi Davide Cicolari Matteo Barbetti Antonio Gilardi Michela Lai Alessio Scagliola

### **Netiquette**

### ● **Zoom room: <http://cern.ch/go/pk7C>**

● In order to avoid Zoom bombing, all the users will be unable to open the mic / share the video  $\rightarrow$ 

**● Please use the chat to ask for permission to ask questions / etc**